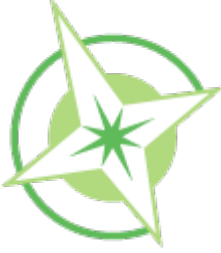

# **SLD Reference Sheet**

*<PointSymbolizer> <LineSymbolizer> <PolygonSymbolizer> <TextSymbolizer> <RasterSymbolizer> <Geometry> <Graphic> <Geometry> <Stroke> <Fill> <Geometry> <Stroke> <ColorMap> <ChannelSelection> <ContrastEnhancement> <ImageOutline> <Opacity>* 0 = completely transparent 1 = comletely opaque  *<Opacity>0.5</Opacity> <OverlapBehavior> <ShadedRelief> <Fill> <Font> <Halo> <Label>* **Iox** Name of the data attribute to use for the label text.  *<Label>title</Label> <LabelPlacement> <Rule> <Abstract>* **Description of the rule** *<ElseFilter>* Apply this rule to features that no other rule selects. *<Filter>* Apply this rule only to features that this filter selects. *<LegendGraphic>* Contains a *<Graphic>* used to render the legend. *<LineSymbolizer> <MaxScaleDenominator> <MinScaleDenominator> <Name>* Used to identify the rule. *<PointSymbolizer> <PolygonSymbolizer> <RasterSymbolizer> <TextSymbolizer> <Title>* May be used in the legend. *<ChannelSelection>* Links colour channels of the data to red, green, blue channels or gray channel for rendering.  *<ChannelSelection> <GrayChannel> <SourceChannelName>* 10  *</SourceChannelName> </GrayChannel> <ContrastEnhancement>* ... *</ContrastEnhancement> </ChannelSelection>*

*<ColorMap>* Attributes are:  *extended* – If true then 16bit colours can be used. If false, only 8bit (256) colours.  *type* – type of color map entries. Options: *type="values"* – interpolate between colours. Generates gradients. *type="intervals"* – colorbands, no gradients. *<ColorMapEntry>* Each entry assignes a quantity to a colour.  *<ColorMapEntry color="#000000" quantity="#000000" label="label" opacity="1" />* Attributes are:  *color* – colour as #RRGGBB  *label* – used for legends  *opacity* – from 0 to 1  $quantity - a$  value in range of the raster data *<ContrastEnhancement>* Adjust relative brightness of the data in a colour channel. Can be used in *<RasterSymbolizer>* or *<ChannelSelection>* elements. *<GammaValue>* Multiply brightness by the gamma value.  *<GammaValue>*10*</GammaValue> <Histogram>* Applies histogram algorithm.  *<Histogram /> <Normalize>* Applies normalize algorithm.  *<Normalize /> <ExternalGraphic> <OnlineResource>* URL or local path relative to the SLD *<Format>* MIME type of the image format.  *<OnlineResource xlink:type="simple" xlink:href="http://..." /> <Format>image/png</Format> <Fill> <GraphicFill>* Contains a *<Graphic>* to pattern the polygon. *<CssParameter>* Assigns a styling parameter a value. The parameter set is based on the name attribute.  *<CssParameter name="fill"> #FF0000 </CssParameter>* CSS Parameters for *<Fill>* are:  *name="fill"* – fill colour as #RRGGBB  *name="fill-opacity"* – from 0 to 1 *<Font> <CssParameter>* lox Assigns a styling parameter a value. The parameter set is based on the name attribute.  *<CssParameter name="font-family"> Arial </CssParameter>* CSS Parameters for *<Font>* are:  *name="font-family"* – family name of the Ο font to use.  *name="font-size"* – size of font in pixels.  *name="font-style"* – Font styling. normal, Italic, oblique.

 *name="font-weight"* – normal or bold.

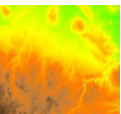

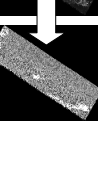

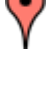

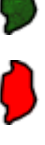

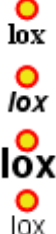

# **SLD Reference Sheet**

## *<Geometry>*

Set which data attribute to use for geometry. Use this Only if there is more than one geometry column.

*<Geometry>*

 *<PropertyName>*the\_geom*</PropertyName> </Geometry>*

#### *<Graphic>*

#### *<ExternalGraphic>*

- *<Mark>*
- *<Opacity>*
- $\Box$  0 = completely transparent
	- 1 = comletely opaque
	- *<Opacity>0.5</Opacity>*

*<Size>*

 Height in pixels. Width is scaled to height  *<Size>12</Size>*

*<Rotation>*

- Clockwise degrees of rotation
- Negative values are anti-clockwise  *<Rotation>45</Rotation>*

### *<Halo>*

Adds a lining to the edges of text. Differentiate the text **Fox** from a busy background, adding contrast.

## *<Fill>*

*<Radius>*

 Width in pixels of the halo.  *<Radius>2</Radius>*

## *<ImageOutline>*

Render an outline for each image in a multiple image dataset.

*<LineSymbolizer>*

## *<LabelPlacement>*

Controls placement of a label for a geometry. *<LinePlacement> <PointPlacement>*

### *<LinePlacement>*

Label placement based on linestring.

*<PerpendicularOffset>*

 Distance in pixels from the line. Positive values are left of the line. Negative values are right of the line.

### *<Mark>*

- *<Fill>*
- ÷ *<Stroke>*
- п *<WellKnownName>*
- ٠ Common name of a symbol to use for the mark.  $\blacktriangle$
- One of circle, cross, square, star, triangle or x  $\mathbf{r}$
- *<WellKnownName>circle</WellKnownName>*

## *<OverlapBehavior>*

Controls what happens when multiple images in the same data set overlap.

*<AVERAGE>*

 Take an average of the overlapping point values.  *<AVERAGE />*

*<EARLIEST\_ON\_TOP>*

 Render image with earliest timestamp on top.  *<EARLIEST\_ON\_TOP />*

#### *<LATEST\_ON\_TOP>*

 Render image with latest timestamp on top.  *<LATEST\_ON\_TOP />*

#### *<RANDOM>*

 Choose which image is rendered on top randomly.  *<RANDOM />*

# *<PointPlacement>*

Label placement based on point. *<AnchorPoint>* Sets a point in the text label to use to anchor to the spatial element labelled. Ratio from 0.0 (left, bottom)

lox

lox

lox

#### to 1.0 (right, top).  *<AnchorPoint>*

 *<AnchorPointX>0.5</AnchorPointX> <AnchorPointY>0.5</AnchorPointY>*

#### *</AnchorPoint> <Displacement>*

Displacement in pixels from the spatial element.

 *<Displacement> <DisplacementX>0</DisplacementX> <DisplacementY>15</DisplacementY>*

## *</Displacement>*

*<Rotation>* Clockwise degrees of rotation Negative values are anti-clockwise

 *<Rotation>45</Rotation>*

#### *<Stroke>*

*<GraphicFill>* Contains a *<Graphic>* used to pattern the line. *<GraphicStroke>* Contains a *<Graphic>* used to draw repeatedly

## on top of the line.

#### *<CssParameter>*

Assigns a styling parameter a value. The parameter set is based on the name attribute.

 *<CssParameter name="stroke">*

```
 #FF0000
</CssParameter>
```
### CSS Parameters for *<Stroke>* are:

 *name="stroke"* – stroke colour as #RRGGBB  *name="stroke-dasharray"* – series of dash length and gap lenght pairs in pixels to repeat. For example "8 2 4 2 2 2 4 2"

 *name="stroke-dashoffset"* – number of pixels into the dasharray to start drawing  *name="stroke-linecap"* – how to render the end of a line. butt, round and square  *name="stroke-linejoin"* – how to render

 line segment joins. bevel, mitre or round.  *name="stroke-opacity"* – from 0 to 1  *name="stroke-width"* – in pixels

## *<ShadedRelief>*

*<BrightnessOnly>* If present, apply shaded relief only by adjusting Brightness levels.

 *<BrightnessOnly />*

*<ReliefFactor>* Controls exaggeration of shading.  *<ReliefFactor>*55*</ReliefFactor>*

#### *Spatial Filters Attribute Filters*

*BBOX Beyond Contains Crosses Disjoint Distance Equals Intersects Overlaps Touches Within DWithin*

*PropertyIsEqualTo PropertyIsNotEqualTo PropertyIsLessThan PropertyIsLessThanOrEqualTo PropertyIsGreatherThan PropertyIsGreatherThanOrEqualTo PropertyIsBetween. PropertyIsLike PropertyIsNull*

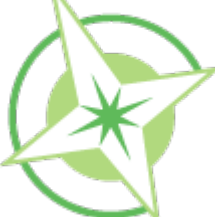

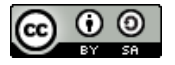